# CAPÍTULO II

# ESTRUCTURA DEL PROYECTO

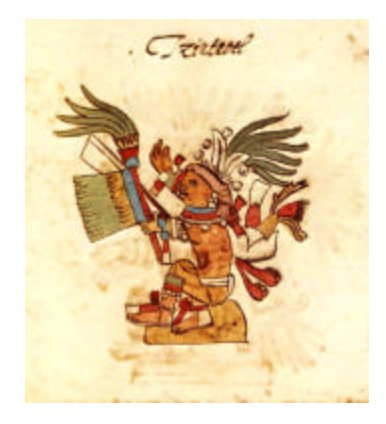

## 2.1 INTRODUCCIÓN

esde la existencia del ser humano, han existido necesidades por cubrir ciertas carencias de diferente tipo, es decir, pasando por la necesidad de alimento, de vestir, de vivienda hasta la de un mejor medio de transporte, de un instrumento de medición, la necesidad de diversión, etc. La pregunta es quién y cómo ofrece los medios para que esas necesidades sean satisfechas con la finalidad de tener una sociedad en un bien estar constante. Para contestar esas preguntas, la Historia nos puede mostrar cómo a través de los años han existido personas e instituciones que se dedicaron a la satisfacción de esas necesidades a cambio de un beneficio en especie, servicio o monetario para satisfacer, al mismo tiempo, sus propias necesidades de desarrollo. D

Recordemos a los antiguos mercaderes que se dedicaban a viajar de pueblo en pueblo vendiendo aquellas mercancías traídas de "lejos" y que por lo mismo, muy rentables en aquellos nuevos nichos de mercado por ser "nunca vistas", exquisitas, útiles o preciosas por sus colores y diseños; innovación tecnológica, moda y gastronomía eran necesidades sociales que se buscaban satisfacer. Esos comerciantes eran los primeros inversionistas que, sin saberlo, se habían convertido en pequeños empresarios al comprar y vender sus productos con un margen de utilidad adicional.

Pero no nada más el comerciante ambulante era un micro-empresario, sino también el herrero, el carpintero, el médico, etc., antes de ser reconocidos como tales, tuvieron la necesidad de ejercer una actividad que les diera un ingreso para subsistir, así que pensaron, "planearon", aprendieron y, finalmente, ejercieron. De dónde obtenían recursos para poner su pequeño taller o conseguir las herramientas de trabajo fueron preguntas constantes en todos ellos y que hasta nuestros días sigue siendo una de las piedras angulares para iniciar una actividad que nos genere un ingreso. Muchos de nosotros habremos leído novelas donde las personas trabajan años en las minas, en las canteras, tiendas de misceláneos, en el campo, etc. con la finalidad de juntar unos pesos y así, poner su propia tienda, carpintería, comprar un pedazo de tierra para la siembra o adquirir una embarcación para comerciar en el mundo de la pesca; todos ellos buscaban Capital de trabajo.

No obstante, otro punto muy importante que el pasado nos ha enseñado es que no toda actividad iniciada termina siendo una actividad exitosa, es decir, que sobreviva por varios años proporcionando estabilidad económica al o a los emprendedores. Tanto factores internos como la falta de planeación, una equivocada visión de las necesidades de aquel nicho de mercado, carencia de controles que aseguren un comportamiento estable dentro del negocio, mala atención, malos productos, bases de datos como factores externos, guerras, catástrofes naturales, robos, falta de infraestructura y crisis financieras gubernamentales, han provocado el fracaso de muchos emprendedores a través de las décadas.

De todo esto se puede ver que la necesidad de iniciar actividades que generen beneficios es una constante dentro de la humanidad, por lo que bien ha valido la pena el desarrollo de tantos estudios sobre la evaluación de cualquier negocio que se pretenda iniciar para satisfacer una necesidad y generar un beneficio al emprendedor de dicho negocio, hoy en día llamado proyecto de inversión.

A través de este capítulo conoceremos conceptos básicos que se utilizan dentro del mundo de los proyectos de inversión, las partes que deben analizarse para evaluar el proyecto, así como las herramientas para realizar dicha evaluación.

## **2.2 ¿QUÉ ES UN PROYECTO DE INVERSIÓN?**

El primer concepto que debemos aclara es el de "Proyecto de Inversión", dado que es el que nos dará el sentido de lo que estamos proponiendo en este trabajo. La definición que utilizaremos es la propuesta por el autor Gabriel Baca Urbina (2002), que nos dice que un proyecto de inversión "puede describirse como un plan que, si se le asigna determinado monto de capital y se le proporcionan insumos de varios tipos, podrá producir un bien o un servicio, útil al ser humano o a la sociedad en general" (p.2 )

De esta definición hecha por el autor Baca, es válido decir que un "proyecto de inversión" es todo un plan donde se pueden observar los gastos en los que se puede incurrir, las estrategias a seguir, la maquinaria a utilizar, etc. con la finalidad de satisfacer las necesidades de una comunidad, las cuales pueden provenir de diferentes campos como el deportivo, gastronómico, tecnológico, financiero, recreación, vestimenta, vivienda, etc.

La elaboración de un proyecto de inversión consta básicamente de un estudio de mercado, un estudio técnico, un estudio económico, uno financiero y un estudio de riesgo. Al final de estos análisis se presenta un informe en el cual se explica a grandes rasgos si el proyecto es o no viable y porqué. El diagrama 2.0 nos de un ejemplo esquemático de los campos a estudiar.

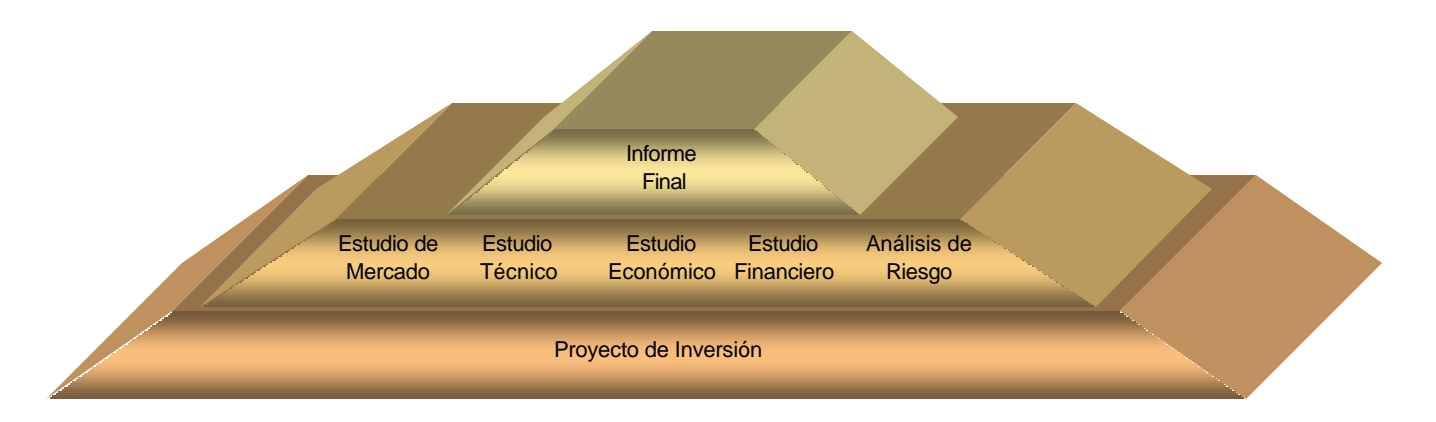

Diagrama 2.0 Elementos de un proyecto de inversión Fuente: Elaboración propia

## **2.3 CONOCIENDO LAS NECESIDES DEL MERCADO**

El primer paso importante que se debe realizar en una evaluación de cualquier proyecto de inversión es el análisis del comportamiento del mercado, el cual se puede identificar como el área donde interactúan las fuerzas de la oferta y demanda para la compra-venta de bienes o servicios a precios determinados.

Para realizar este análisis o estudio del mercado, se recomienda tomar ciertos factores que facilitaran esta tarea. Dentro de esos factores encontramos:

- a) Definición del Problema: Encontrar el problema que podrá ser resuelto con la oferta de algún producto o servicio.
- b) Necesidades y fuentes de información:
	- $\triangleright$  Fuentes primarias: Encuestas
	- ÿ Fuentes secundarias: Estadísticas, gubernamentales o privadas.
- c) Diseño de recopilación y tratamiento estadístico de los datos: Cómo juntaremos esa información y qué limitantes existen en dichos datos.
- d) Procesamiento y análisis de los datos: En este punto, se realiza la conversión de datos a información, es decir, encontrar lo que los datos significan.
- e) Informe: Una vez que se han descifrado los datos, es necesario rendir un informe final del estudio llevado acabo cuidando el ser veraz y no tendencioso.

Ahora la pregunta sería, que datos debemos recopilar o sobre qué se debe trabajar, bien, en un estudio de mercado se reconocen cuatro campos, los cuales son necesarios conocer: Análisis de la demanda, análisis de la oferta, análisis de los precios y análisis de comercialización (Diagrama 2.1).

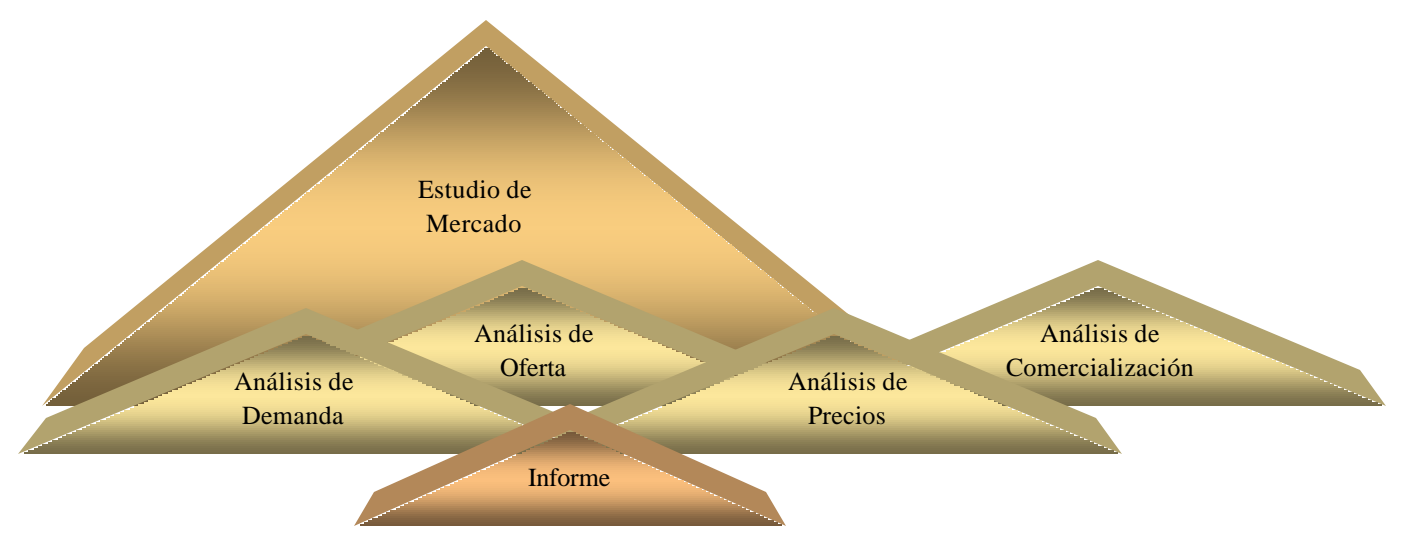

Diagrama 2.1 Estructura del análisis de mercado Fuente: Elaboración propia

## **2.3.1 Análisis de la Demanda**

Comenzaremos con la definición de demanda, la cual identificaremos como los deseo, aspiraciones o anhelos ilimitados que la gente tiene por bienes y servicios. Luego entonces la cantidad demandada de un bien o servicio es la cantidad que los consumidores planean comprar en un período dado a un precio en particular (Parkin & Esquivel, 2001). La fórmula para calcular esta demanda está dada por:

 $D =$  Producción Nacional + Importaciones – Exportaciones

Dentro de la Demanda, podemos encontrar diferentes clasificaciones que nos ayudan a distinguir el tipo de demanda que el mercado tiene (Diagrama 2.2).

Por lo tanto, cuando decidimos lanzar un nuevo producto u ofrecer un servicio, es necesario identificar de qué tipo de demanda es objeto este nuevo bien o servicio con la finalidad de hacer un análisis más exacto.

Para continuar con nuestro estudio, será necesario hacer la recopilación de datos a través de encuestas (fuentes primarias) y/o estadísticas gubernamentales (fuentes secundarias), como por ejemplo, cuánto se consume anualmente de cierto alimento, porqué la gente consume cierto tipo de producto, qué servicio hace falta dentro de alguna comunidad, de que edad o sexo son los que utilizan más algún artículo en especial, etc.

| A) Oportunidad                                               | $\triangleright$ D. Satisfecha                          |
|--------------------------------------------------------------|---------------------------------------------------------|
| $\triangleright$ D. Insatisfecha                             |                                                         |
| $\triangleright$ D. de bien Social o nacionalmente necesario |                                                         |
| B) Necesidad                                                 | $\triangleright$ D. de bien no necesario o de gusto     |
| C) Temporalidad                                              | $\triangleright$ D. Cíclica o estacional                |
| D) Destino                                                   | $\triangleright$ D. de bienes finales                   |
| D) Destino                                                   | $\triangleright$ D. de bienes intermedio o industriales |

Diagrama 2.2 Cuadro sinóptico de los tipos de demanda en el mercado Fuente: Elaboración propia

Si se decide por la obtención de fuentes primarias, será necesario hacer uso de los métodos de la estadística y la probabilidad para tener datos no tendenciosos y significativos, es decir, que esos datos representen en un nivel suficiente de confianza la opinión de la mayoría. Los métodos de muestreo y determinación de muestra serán muy importantes dentro de estas fuentes. En este proyecto se ha decidido emplear las fuentes secundarias por tener las siguientes ventajas: Pueden solucionar más rápido el problema d recolectar información y sus costos son más bajos.

Una vez que se cuentan con los datos, el siguiente paso es determinar cuánto se seguirá consumiendo en los próximos años. Normalmente, los cálculos se hacen a cinco ó diez años por medio de métodos de proyección dentro de los que encontramos:

- $\triangleright$  M. Promedios móviles: Basado en las medias de n datos anteriores, se realizan los cálculos para los años siguientes. Este método se recomienda cuando la serie es muy irregular y el cálculo a corto plazo.
- $\triangleright$  M. Mínimos Cuadrados: Este método utiliza la ecuación de una curva, normalmente de primer grado, la cual representa el mejor ajuste (Montgomery & Hines, 1995).

$$
Y = \mathbf{b}X + \mathbf{a}
$$

Donde "X" es el año próximo, "Y" es el pronóstico que se desea calcular, "β" la pendiente de la recta y "α" la intersección con el eje "Y".

 $\triangleright$  M. Ecuaciones no lineales: Si la serie obtenida es claramente no lineal, se hace el cálculo a través de ecuaciones de segundo o más grados. La más utilizada es la parabólica:

$$
Y = \mathbf{g} X^2 + \mathbf{b} X + \mathbf{a}
$$

Y la exponencial o semilogarítmica:

$$
Y = ab^x
$$

Ahora bien, si se desean obtener proyecciones más confiables, el trabajar con tres variables nos será de utilidad. Esto implica que dos variables serán independientes y una dependiente, la cual será la demanda que a su vez estará influenciada por alguna de las otras dos variables independientes; esto es porque la variable tiempo no influye por sí mismo en el

comportamiento de la demanda. En este caso, se debe hacer un análisis de correlación para saber en qué medida se relaciona la variable dependiente con la independiente.

El factor que nos ayuda a determinar el grado de correlación entre dos variables es el coeficiente estadístico "r", se calcula:

$$
r = \frac{\sum (X_i - \overline{X})(Y_i - \overline{Y})}{\sqrt{\sum (X_i - \overline{X})^2} \sum (Y_i - \overline{Y})^2}
$$

La variable "r" se lee de la siguiente forma, si el valor de "r" es 0, no hay correlación entre ambas variables, entre más se acerque a 1 o -1, la correlación aumenta. Por lo tanto, si tenemos un valor "r" igual a 0.8, significa que cada variación de 1 en la variable independiente, implica una variación de sólo 0.8 en la variable dependiente.

Al final del estudio, se deben generar tablas y gráficas que presenten todas las variables utilizadas para hacer las proyecciones como el tiempo, el PIB, la inflación o la paridad, variables comúnmente utilizadas para calcular los pronósticos. Así mismo, se deberá presentar un cálculo de la demanda optimista y otro pesimista con la finalidad de estar preparados para actuar si alguno de esos escenarios se presentara.

Es necesario conocer la demanda actual y la oferta para determinar si estamos ante necesidades satisfechas o no. Además se pide calcular la demanda de los siguientes años para determinar cuánto deberíamos producir y vender dentro del rango de la demanda insatisfecha y alcanzar la tasa interna de retorno (TIR) solicitada por el inversionista.

#### **2.3.2 Análisis de la Oferta**

Como se ha mencionado, es muy importante conocer la demanda actual, pero al mismo tiempo se necesita saber si ha sido satisfecha o no, es decir, cuánto se ha ofrecido al mercado para cubrir sus necesidades.

De acuerdo al autor Michael Parkin (2001), la oferta es "más que simplemente tener los recursos y la tecnología para producir algo" (p. 62) y agregaría "…o para vender un servicio.". "La cantidad ofrecida […] es simplemente lo que los productores de bienes o servicios planean vender en un tiempo determinado a un precio específico" (p.62).

Para conocer la Oferta, es necesario identificar los factores indispensables para hacer el estudio entre los que están: a) Número de productores, b) Localización, c) Capacidad instalada y utilizada, d) Calidad y precio de los productos, e) Planes de expansión y f) Inversión fija y número de trabajadores.

Al igual que en la Demanda, las fuentes primarias o secundarias son las herramientas a través del las cuáles podemos conseguir información. Los conceptos de "ventas" e "importaciones" son los campos que nos indican la cantidad ofrecida en el mercado.

Una vez conocida la Oferta actual, se debe realizar un análisis de correlación con variables como el PIB, la inflación, la paridad, etc., es decir, con variables macroeconómicas que influyen directamente en el comportamiento de la Oferta. Esto es con el objetivo de hacer las proyecciones requeridas en el Estudio de Mercado.

Demanda Potencial Insatisfecha

Este concepto no es mas que los bienes y servicios que probablemente el mercado consumirá en años futuros, sobre la cual se ha calculado que ningún productor actual podrá satisfacer si se presenta la condición *Ceteris paribus*, expresión en latín que significa "todo lo demás constante", es decir como cuando se realizaron los cálculos.

Este tipo de demanda, la cual nos interesa atender, se calcula realizando la diferencia año con año entre la Demanda y la Oferta y así obtener el rango que no ha podido ser cubierto por los productores actuales.

## **2.3.3 Análisis de Precios**

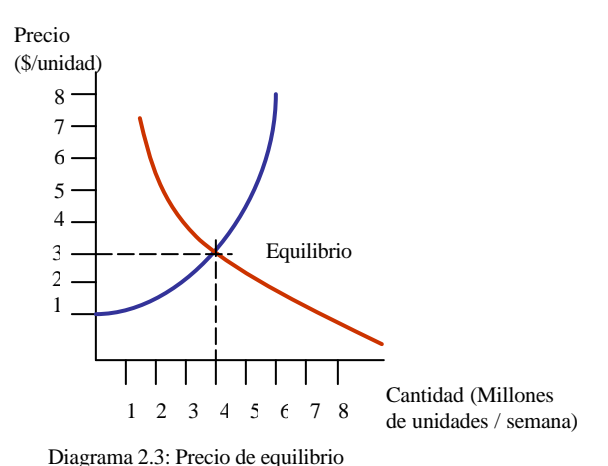

Fuente: Parkin, Michael & Esquivel, Gerardo, *Microeconomía* , 2001.

El precio de un producto a veces no es tan sencillo de determinar, sobre todo en aquellos productos que vienen de proceso de producción muy complejos. En la microeconomía clásica se dice que el valor de venta de un producto es determinado por el equilibrio entre la oferta y la demanda. De aquí se determina que el precio de equilibrio es el punto en el cual las gráficas de demanda y oferta se cruzan, es decir donde lo oferta es igual a la demanda (Diagrama 2.3).

El precio ha llegado a ser un regulador dentro del mercado de compra-venta de bienes o servicios ya que si el precio es muy alto, la demanda es muy baja y la oferta muy alta, pero si el precio es muy bajo, la demanda es muy alta y la oferta muy baja. De aquí llamamos a las dos leyes del mercado, la ley de la demanda y la ley de la oferta.

La ley de la Demanda nos dice que cuanto más alto es el precio de un bien o servicio, menor es la cantidad demandada, previo *ceteris paribus*. Por otro lado, la ley de la Oferta nos explica que con un *ceteris paribus*, cuanto más alto es el precio de un bien, mayor es la cantidad ofrecida (Diagrama 2.4).

Si la Demanda y la Oferta fueron objeto de pronósticos, los precios también lo serán, no obstante, para pronosticar los precios, no se recomienda utilizar métodos de ajuste estadísticos, pues nos puede llevar a resultados falsos. Lo que se sugiere para la proyección de los precios es calcular con base a la tasa de inflación esperada.

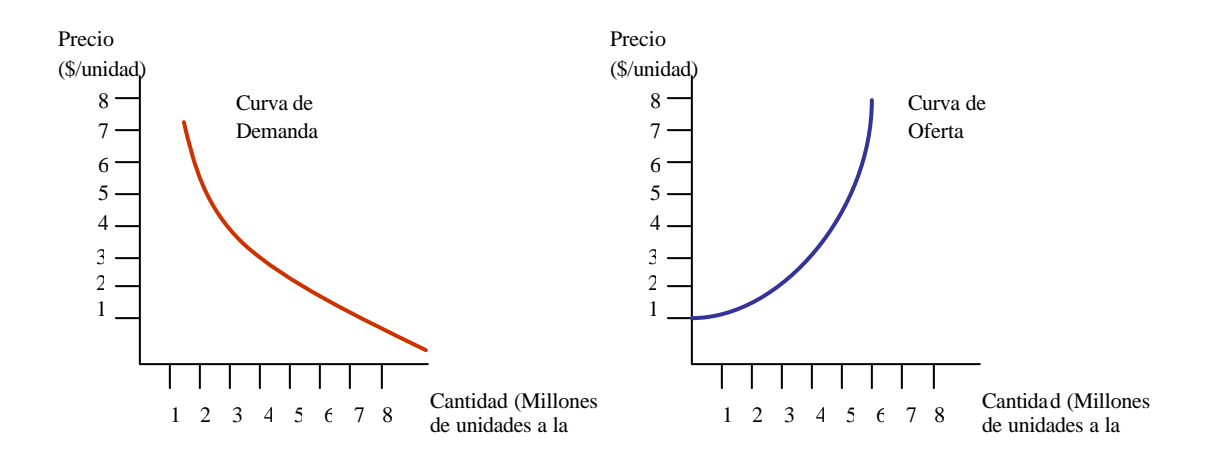

Diagrama 2.4 Fuente: Parkin, Michael & Esquivel, Gerardo, *Microeconomía* , 2001.

## **2.3.4 Análisis de Comercialización**

La comercialización de un producto es la actividad que facilita al productor la llegada de su bien o servicio al consumidor con beneficios de tiempo y especio.

Para poder comercializar el nuevo producto que se quiere ofrecer, podemos distinguir dos canales de distribución: a) canales para productos de consumo popular y b) canales para productos industriales. Para el primero, encontramos los siguientes canales: Productoresconsumidores, productores-minoristas-consumidores, productores-mayoristas-minoristasconsumidores, productores-agentes-mayoristas-consumidores. Y para el segundo observamos:

Productor-usuario industrial, productor-distribuidor industrial-usuario industrial y productoragente-distribuidor industrial-usuario industrial.

Después de conocer los diferentes aspectos que se deben analizar en un estudio de mercado, lo siguiente es investigar cómo y con qué se elaborará el nuevo producto o servicio. Un estudio técnico nos ayudará a resolver esas preguntas.

## **2.4 ANÁLISIS TÉCNICO**

Se recurre a un análisis técnico con el objetivo de verificar la factibilidad de producción del bien que se desea ofrecer o las necesidades del servicio que se desea vender. Así mismo, es necesario saber el especio óptimo de planta o del local, encontrar una localización estratégica, los equipos, herramientas, instalaciones y la organización que nos ayudará a la producción del bien o desarrollo del servicio. La estructura que nos guiará para el estudio se muestra en el diagrama 2.5.

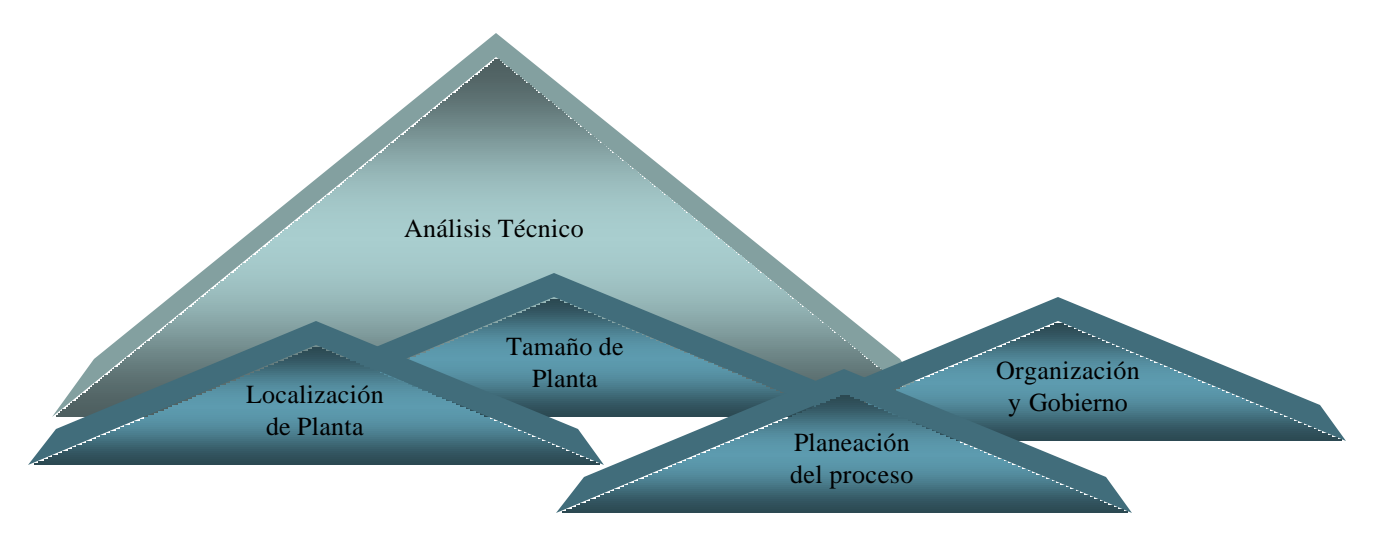

Diagrama 2.5 Estructura del análisis técnico Fuente: Elaboración propia

## **2.4.1 Localización de Planta**

Muchos de nosotros al iniciar un proyecto nuevo, analizamos factores económicos, financieros, fiscales, etc., pero hacemos muy poco énfasis en dónde pondremos la fábrica o local para brindar el servicio deseado.

El lugar para hacer la construcción o escoger la bodega, nave o local ha demostrado ser muy importante por varias razones, entre las que está el crecimiento urbano por la migración del campo a las ciudades y la falta de control de natalidad, factores que han dejado rodeada a las fábricas que décadas anteriores estaban muy "lejos" de la ciudad. Esto ha provocado que comunidades lleguen a ser afectadas por la contaminación generada por los proceso de producción, accidentes viales, robos, etc. Un claro ejemplo es el aeropuerto internacional de México D.F. que necesita crecer debido a la demanda crecientes de vuelos internaciones, pero por la falta de espacio alrededor, ya no es posible, por lo que el gobierno ha comenzado planes de aeropuertos alternos para satisfacer la demanda.

En el caso de un comercio, uno de los factores que ayudan el éxito del negocio es contar con una localización estratégica que le permita dar a conocer al mercado que existe. Si tenemos un local alejado de la ciudad, seguramente no tardará mucho en cerrar debido a la falta de ventas, pero si ese mismo local está situado en el centro de la ciudad o dentro de un centro comercial reconocido, seguramente sus ventas incrementaran de manera considerable. Lo que un local debe tener es un flujo constante de gente que le permita un tasa de visita al local muy baja y así, aumentar la probabilidad de compra-venta.

Para tener una idea más clara de dónde empezar para seleccionar el lugar adecuado, se pueden tomar los siguientes aspectos: Costos de transporte, mano de Obra, servicios públicos, energía eléctrica, agua y alcantarillado, combustibles y finalmente, impuestos.

## 2.4.1.1 Valoración por Puntos

Una de las herramientas cuantitativas más utilizadas para la determinación del lugar, es el método de valoración por puntos.

Este método consiste en asignar valores numéricos a una serie de factores que son considerados como relevantes para la ubicación; como los descritos anteriormente (Vaugh, 1993). El método a seguir es el siguiente:

- 1. Generar una lista de elementos importantes
- 2. Dar un peso a cada uno de los elementos para señalar su importancia relativa, los cuales deben sumar 1. Este valor asignado por el evaluador, es a criterio del mismo.
- 3. Asignar una escala común a cada elemento (del 0 al 10, por ejemplo) y elegir cualquier mínimo.
- 4. Calificar los sitios seleccionados como probables, con la escala designada y multiplicarlos por el peso correspondiente.
- 5. Sumar la puntuación de cada uno de los lugares y elegir el da más alta calificación.

Uno de los objetivos finales del análisis de localización es buscar el lograr que brinde una mayor tasa de rentabilidad sobre el capital.

## **2.4.2 Tamaño de Planta**

Aquí se tiene que determinar cuál será la capacidad instalada de nuestro proyecto, la cual es medida en unidades producidas por año.

Cabe señalar que para llevar a cabo este análisis, es necesario conocer muy a fondo el proceso de producción del producto que se quiere fabricar, pues errores de cálculo pueden provocar altos costos de producción.

Para entender mejor los términos a los que nos enfrentaremos en este análisis, homogenizar el término "manufactura" es de gran ayuda. De acuerdo con el autor del libro "Manufacturing Strategy", Ferry Hill (Hill, 1994 citado en Baca, 2002), dicha palabra significa la actividad de tomar insumos (materia prima, mano de obra energía, etc.) y convertirlos en producto.

Así mismo, se tienen clasificados 5 tipos genéricos de procesos de manufactura: a) Por proyecto, b) Por órdenes de producción, c) Por lotes, d) En línea y e) Continuos

Para determinar la capacidad de fabricación, el conocimiento de la demanda que se quiere satisfacer nos ayudará para la toma de decisiones. Esto es porque el proceso productivo deberá ser diseñado para cumplir con los niveles de producción solicitados y que a su vez dependen del volumen de ventas pronosticados. Los puntos que se deberán tomar en cuenta son los siguientes: Cantidad a producir, mano de obra a utilizar contra nivel automatización, número de turnos a la semana, distribución de planta, capacidad del equipo clave (el que requiere mayor inversión y tarjetas, diagramas o gráficas de tiempos y movimientos para las estaciones de trabajo requeridas.

Al igual que en la localización de planta, en esta parte del análisis, también se cuenta con modelos matemáticos que nos puedan apoyar en la determinación de la capacidad de planta. De acuerdo al "*método de Lange"* se tendrá que hacer el estudio de un número de combinaciones inversión-costos de producción, de tal forma que el costo total sea mínimo (Baca, 2002). El método se basa en la hipótesis real de que existe una relación funcional entre el monto de la inversión y la capacidad de productiva del proyecto.

Considerando que los costos se obtienen del futuro y la inversión del presente, es necesario tomar en cuenta el valor del dinero en el tiempo y descontar todos los costos futuros para hacer la comparación, así, la expresión queda definida por:

$$
CT = I_0(C) + \sum_{t=0}^{n-1} \frac{C}{(1+i)^n}
$$

donde "C" son los costos de producción, "I0" es la inversión inicial, i es la tasa de descuento y n son los periodos a calcular. El costo total será el mínimo sólo si el incremento de la inversión inicial sea igual a la suma descontada de los costos de operación que esa mayor inversión permite ahorrar.

## **2.4.3 Planeación y descripción del Proceso**

Conocido también como "ingeniería del proyecto", la planeación del proceso, que se

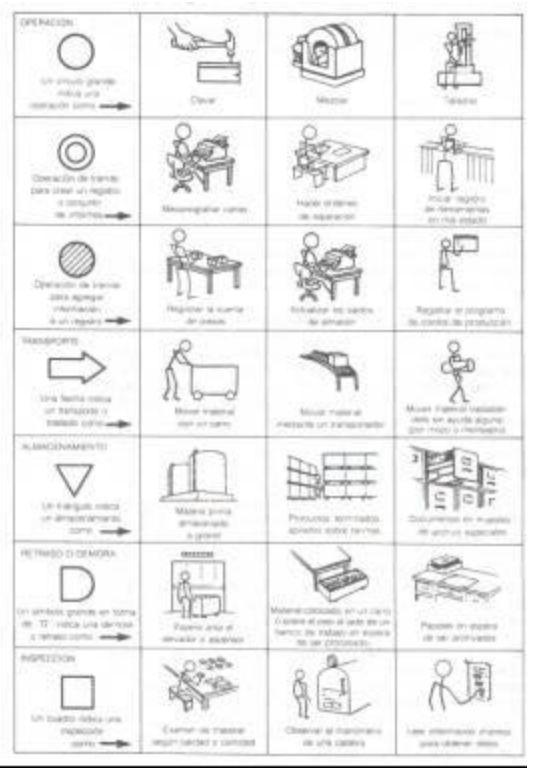

Diagrama 2.7 Diagrama de Relaciones Fuente: Niebel, Benjamín W., *Ingeniería Industrial Métodos, tiempos y movimientos*, 1996.

requiere para producir el bien demandado, nos ayuda a saber con exactitud cuáles son los movimientos, tiempos, circulación de material dentro de la fábrica.

Herramientas como el diagrama de operaciones, diagrama de flujo y el de relaciones son necesarias para el estudio de nuestro proceso productivo.

El primer diagrama, es una secuencia cronológica de todas las operaciones, inspecciones, márgenes de tiempo y materiales que serán utilizados en el proceso de fabricación o elaboración del servicio (Diagrama 2.6).

Citando la definición del profesor Benjamín W. Niebel (1996) acerca de lo que es un diagrama de flujo nos dice que "además de registrar las operaciones y las inspecciones, el diagrama de flujo de proceso muestra

todos los traslados y retrasos de almacenamiento con los que tropieza un artículo en su recorrido por la planta" (p. 34).

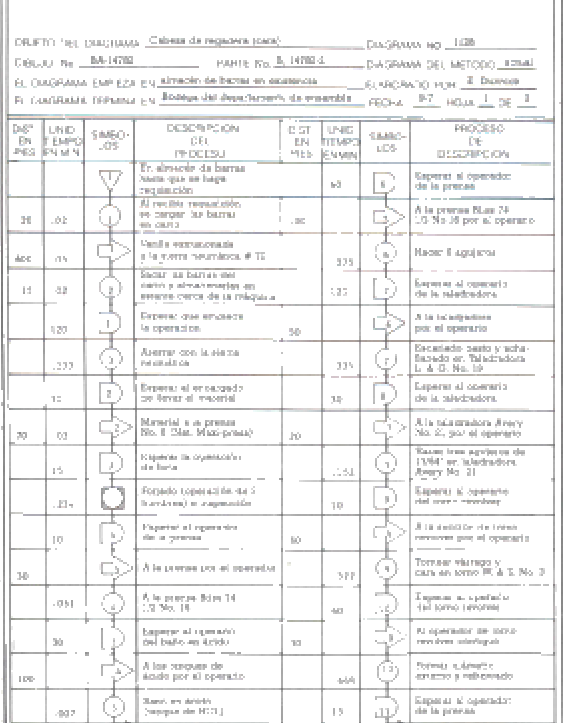

Æ

En el diagrama 2.7 se observa el tipo de simbología que se utiliza, así como su significado, ya que existe una estandarización para facilitar la lectura en diferentes plantas.

> Estas dos clases de herramientas nos ayudan a conocer exactamente lo que sucede en el proceso, lo cual nos sirve para realizar mejoras en el mismo buscando dos objetivos principales: a) disminuir costos y/o b) aumentar la producción.

> Existen otros tipos de diagramas que son de utilidad para el diseño del proceso de producción que son: Diagramas de recorrido, diagrama de interrelación Hombre-Máquina, diagrama de proceso para grupo o cuadrilla, diagrama de proceso para operario, diagrama de viaje de material, diagrama de Pert (Niebel, 1996).

Otro elemento dentro de nuestro estudio, es la distribución de planta, ya que si el proceso no tiene un correcto flujo, los tiempos de

producción se elevan y los niveles de unidades bajan.

Lo que se debe considerar en una distribución de planta es que las estaciones de trabajo coincidan con la secuencia de fabricación, es decir después de la actividad "A" está la "B" y después la "C". De la misma forma, se busca que los materiales tengan el menor manejo posible, ya que esto aumenta en riesgo de que el material sea dañado o contaminado.

Para llevar acabo este análisis, la ingeniería industrial ha aportado dos métodos muy útiles, el método SLP (Systematic Layout Planning) y los diagramas de recorrido (Niebel, 1996).

Diagrama 2.7 Diagrama de Flujo

Fuente: Niebel, Benjamín W., *Ingeniería Industrial Métodos, tiempos y movimientos*, 1996.

En el método SLP, se utilizan letras y líneas que tienen pesos con relación al nivel de proximidad entre áreas, como se verá a continuación:

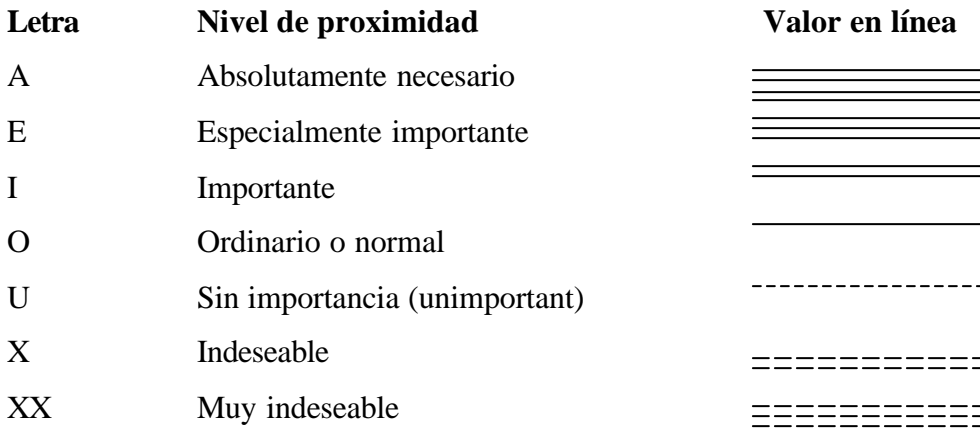

Uniendo las diferentes áreas en un plano con algún tipo de línea en especial, es como indicaremos qué tanto es conveniente tener un área cerca de otra.

En el diagrama de relaciones, se utilizan las mismas letras, con el mismo significado, pero en una matriz donde también se describe el área y, en ocasiones los metros cuadrados de la misma (Diagrama 2.8).

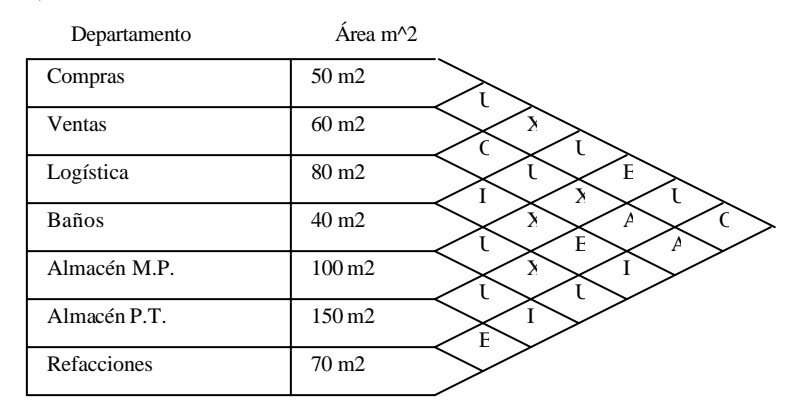

Diagrama 2.8 Diagrama de Relaciones Fuente: Elaboración propia

Este tipo de esquemas nos ayudan a reflexionar sobre lo importante que es la cercanía de ciertas áreas con otras, ya que muchas veces, se realiza la instalación de planta sin tomar en cuenta la influencia que la ubicación de las áreas pueden tener en los procesos productivos y administrativos. En la experiencia laboral he observado que muchas actividades no se cumplen en el tiempo deseado por la "pereza" que representa moverse más de 200 m para conseguir un

par de firmas o colocar el pedido en papel para su surtido. Si estos retrasos se acumulan a fin d mes, se podrá ver una gran oportunidad para eficientar los procesos administrativos.

También como parte del estudio, se recomienda elaborar un plano (comúnmente llamado *"layout"*) de la fábrica donde se puedan localizar las máquinas, estaciones de trabajo, baños, almacenes y oficinas para tener una idea más clara de lo que llegaría a ser la planta de producción. Claro que esto no aplica nada más a la industria, sino también al comercio, pues es necesario saber dónde irían las mesas, las filas, ventanillas, barras, vitrinas, etc.

## **2.4.4 Organización y gobierno**

Las etapas iniciales de un proyecto comprenden actividades como constitución lega, alta en Hacienda, permisos de construcción, de funcionamiento, compra del terreno o firma de contrato de renta, contratación de personal, imagen corporativa, etc. Y cada uno de ellos requiere de tiempo y dinero para llevarlos acabo de tal manera que no perjudiquen al momento de llevar a cabo proyecto.

Preguntar siempre si se requieren hacer trámites en el gobierno, nos ahorrará muchos retrasos y costos por multas. Como se ha mencionado, los documentos de gobierno importantes para iniciar un proyecto son: Alta en Hacienda y Cédula fiscal, permisos de Construcción, registro en el Seguro Social para los empleados, registro en la Secretaría de Salud para los giros alimenticios y autorización de la Secretaría de Ecología y Medio Ambiente (Secretaría de Hacienda y Crédito Público [SHCP], 2005).

Algo importante antes de comenzar con cualquier proyecto es contar con la cédula fiscal, ya que con ella podemos solicitar la facturación de todo aquello necesario para el proyecto como compra de maquinaria, equipo, servicios de instalación, pintura, mobiliario, permisos, etc., lo que nos podrá dar una ganancia fiscal al final en los primeros meses de funcionamiento.

De igual forma, otros aspectos importantes que generan costos y confusión si no son considerados, son los de organización, empezando por la imagen corporativa, la que representará a la empresa ante los clientes, proveedores, gobierno y medios de publicidad. Dentro de "Imagen corporativa", es importante contar con los siguientes elementos: Nombre de la empresa, logotipo, eslogan, facturas, hojas membretadas y sobres, uniformes, tarjetas de presentación.

Dependiendo del giro del proyecto, el diseño de la imagen empresarial puede o no tener gran influencia en las ventas, ya que apoyado por el "Marketing", es como nuestro producto se hace presente en la mente del consumidor. Si nuestro bien o servicio pretende cubrir demanda en el sector del acero, no es necesario invertir mucha atención en este tema. Si embargo, si e proyecto va enfocado producto que influyan en la imagen personal y estatus, el trabajo dentro de este campo tendrá que ser arduo.

Para concluir con nuestro estudio técnico, es importante también presentar un organigrama que indique la estructura organizacional y se sepa quien hace qué, a qué nivel y a quién reporta (Diagrama 2.9 $^1$ ).

Cabe señalar que existen diversos tipos de organigramas, de acuerdo al tipo de organización de la empresa, ya que los hay lineales, de Taylor, funcional, por mencionar algunos ejemplos (Reyes, 1994). Existen varios libros de Administración de Empresas que hablan sobre las formas de las estructuras organizacional, no obstante, el representado en el diagrama 2.9 es el más común dentro de las empresas.

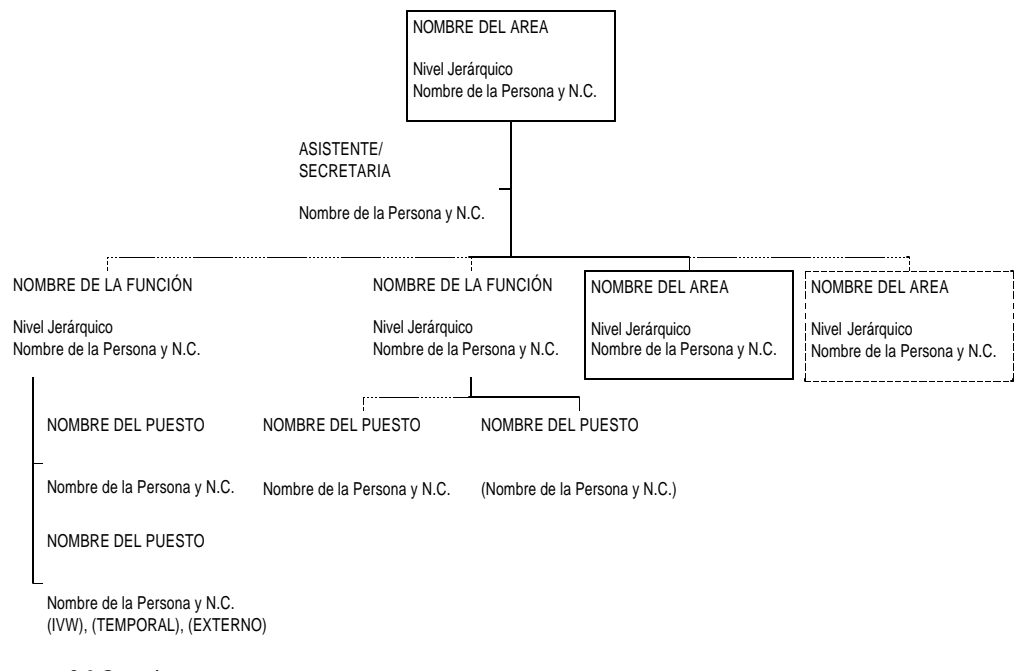

Diagrama 2.9 Organigrama Fuente: Instructivo organizacional No. 805 2005, Volkswagen de México S.A. de C.V.

 $\overline{a}$ 

<sup>1</sup> Ejemplo obtenido del Instructivo organizacional No. 805 2005, Volkswagen de México S.A. de C.V.

Una vez indicado los elementos necesarios para un estudio técnico, los análisis económicos y financieros son el siguiente paso para determinar si el proyecto es viable a partir de su rentabilidad, ya que el presente estudio nos ha mostrado su viabilidad tecnológica.

## **2.5 EL PROYECTO EN NÚMEROS, UNA VISIÓN ECONÓMICA**

Cuando se desea invertir dinero en un proyecto que genere una utilidad, es necesario saber los recursos económicos que el proyecto necesitaría para ser ejecutado (Baca, 2002). Los ingresos y egresos que podrían generarse, son los elementos fundamentales para la toma de decisiones, ya que con ellos, se realizan los diferentes cálculos y proyecciones en las fórmulas financieras como el Valor Presente Neto o la Tasa Interna de Retorno. Por esta razón es necesario entender los diferentes términos dentro de esta área, así como sus aplicaciones dentro del proyecto.

## **2.5.1 Costos**

De acuerdo con Baca (2002), los costos son todos aquellos desembolsos hechos en efectivo o en especie hechos en el pasado, presente, en el futuro o virtuales. Dentro de un proyecto de inversión, los costos que se deberán determinar son:

- 1. Costos de Producción: Son los costos obtenidos del estudio técnico donde se vieron los costos siguientes: Costos de Materia Prima, costos de mano de obra, embalaje, costos de energía eléctrica, costos de agua, combustibles, control de Calidad, mantenimiento, cargos de depreciación y amortización, y costos de control ambiental.
- 2. Costos de Administración: Dentro de estos costos tenemos los sueldos de empleado de oficina, gerentes y directores, así como los de papelería, muebles, computadoras, etc.
- 3. Costos de Ventas: Los costos que se deben cargar bajo este concepto son aquellos generados por la mercadotecnia. Cabe señalar que la clasificación de los diferentes costos dentro de la empresa, a excepción de los de producción, varía de una empresa a otra, lo cual no genera una diferencia significante al realizar los cálculos en los estados de resultados.
- 4. Costos financieros: Estos costos se generan cuando se decide tomar un crédito el cuál nos genera intereses que deberán ser cubiertos por el proyecto.

## **2.5.2 Inversión Total Inicial**

Continuando con las definiciones de Baca (2002), tenemos que la inversión inicial es el monto de dinero necesario para la adquisición de todos los activos fijos y diferidos necesarios para iniciar las operaciones de la empresa, excepto el capital de trabajo.

## **2.5.3 Depreciaciones y amortizaciones**

Al término de amortización se le da el mismo significado que depreciación, con la diferencia que el primero se aplica a los activos diferidos y el segundo a los activos fijos, pues los primeros no se deprecian con el uso. La amortización es el cargo anual que se realiza para recuperar la inversión (Baca, 2002). Este tipo de costos, nos son de utilidad para la minimización de impuestos y existen varios métodos para realizar los cálculos basados en al Ley Tributaria vigente.

## **2.5.4 Capital de Trabajo**

Sus componentes son *el efectivo, valores negociables, cuentas por cobrar e inventario* y por su tiempo se estructura o divide como permanente o temporal. El capital de trabajo permanente es la cantidad de activos circulantes requerida para hacer frente a las necesidades mínimas a largo plazo. Se le podría llamar capital de trabajo puro. El capital de trabajo temporal es la cantidad de activos circulantes que varía con los requerimientos estaciónales.

## **2.5.5 Punto de Equilibrio**

Cuando se desea saber las pérdidas o ganancias de cualquier negocio, existe un método conocido como el punto de equilibrio, el cual es aquella cantidad de producto vendido en que los ingresos son iguales a los costos (Blank & Tarquin, 1997). Esta cantidad es calculada utilizando las variables, como la de ingresos, costos fijos y costos variables, los cuales incluyen mano de obra, materiales, mano de obra indirecta y publicad. La suma de los costos fijos, más los variables, nos da la otra variable a graficar que es la de costos totales (Diagrama 2.10).

El punto donde se intersectan las curvas de los ingresos con la curva de los costos totales, nos da como resultado la cantidad necesaria a vender con el fin de cubrir todos los posibles gastos incurridos por el proyecto. La fórmula para calcular ese punto de equilibrio viene dada por:

$$
Q = \frac{CF}{I - CV}
$$

10 20 30 40 50 60 70 80 1 2 3 4 5 6 7 8 Punto de Equilibrio Unidades Vendidas (miles) Ingreso Costos fijos Costo total Beneficio Costos variables \$

donde:  $Q =$  Cantidad de unidades vendidas,  $CF =$  Costos fijos mensuales,  $CV =$  Costos

Al reducir la incertidumbre acerca de las unidades que cubrirán los gastos generados por el funcionamiento del negocio, nos da mayor visión para tomar las decisiones estratégicas que permitan el enfoque adecuado para el incruento de las utilidades.

Variables por unidad  $y = Precio$  por unidad.

Diagrama 2.10 Punto de Equilibrio Fuente: Elaboración propia

## **2.5.6 Estado de Resultados**

Se llama Estado de Resultados a la fuente de información que nos ayuda a determinar y medir las ganancias o pérdidas generadas por la empresa en un periodo anual (Levy & Sarnat, 1988). La finalidad de contar con esta información es la de realizar proyecciones de ventas y estimar los comportamientos de efectivo, lo que representa el comportamiento real de la empresa. Este tipo de herramienta se elabora restando todos los costos de los ingresos. A continuación, se muestra una forma básica que representa a los elementos del Estado de Resultados:

Ingresos -  $E$ gresos  $=$ Utilidad bruta - Impuestos = Utilidad después de Impuestos + Depreciación = **Utilidad Neta o FCDI**

Agrupando correctamente los diferentes conceptos de ingresos y egresos, podremos obtener los flujos de efectivos requeridos para realizar los cálculos financieros y simulación para el análisis de riesgo.

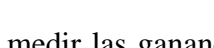

## **2.5.7 Balance General**

Otro de los Estados Financieros de una empresa, es este llamado Balance General, el cual nos muestra los activos y pasivos de la empresa al final del año. En esta hoja de información financiera se manejan los conceptos de (Levy & Sarnat, 1988):

- 1. Activos fijos: Son aquellos como terrenos, edificios, maquinaria y equipo.
- 2. Activo circulante: Son los activos que la empresa espera convertir en efectivo en menos de un año. Los más importantes son *el efectivo, valores negociables, cuentas por cobrar, inventario y pagos adelantados.*
- 3. Pasivos a largo plazo: Deudas que deberán ser saldadas después de un año.
- 4. Pasivo circulante: Deudas que deberán ser saldadas en menos de un año.
- 5. Capital: Es el dinero perteneciente a los socios de la firma, el cual incluye las utilidades obtenidas en el período.

La ecuación básica de esta herramienta es la de igualdad:

$$
Actives = Pasivos + Capital
$$

la cual refleja uno de los principios de la contabilidad que dice que para todo activo debe existir un pasivo, generado por un acreedor o un socio.

Se ha presentado los elementos básicos para realizar un estudio económico dentro de los proyectos de inversión, de los cuales se obtendrá toda la información valiosa para el cálculo del Valor Presenta Neto y la Tasa Interna de Retorno. Estos conceptos serán descritos en la sección siguiente, donde podremos definir, con base a esos factores y nuestro criterio, si un proyecto es rentable o no.

## **2.6 LAS FINANZAS Y LOS CRITERIOS PARA LA TOMA DE DECISIONES**

Siendo la parte final del estudio necesario para saber si un proyecto es rentable o no, la evaluación financiero o económica es la que nos apoyará para la toma de decisiones. Conceptos como el valor presente, tasa interna de retorno, razón circulante, tasa de deuda, etc. serán estudiados en esta sección de la evaluación de un proyecto de inversión.

Antes de comenzar nuestro estudio financiero es necesario tomar en cuenta las condiciones previas que deben existir que limitan el estudio. Estas condiciones generales llamadas en inglés "essential assumptions of certainty" (Bussey, 1978) nos dicen:

- 1. Existe un mercado de Capital perfecto y el acceso a fondos no está restringido
- 2. Hay una completa certeza a cerca de los resultados de la inversión.
- 3. Los proyectos de inversión (PI) son indivisibles; se debe ejecutar en su totalidad.
- 4. Los PI's son independientes.

## **2.6.1 Valor Presente Neto (VPN)**

Uno de los elemento que son determinantes para decidir si se lleva acabo un proyecto o no, es el llamado Valor Presente Neto, el cual nos lleva una serie de valores futuros a un valor presente, es decir, de tener ese dinero futuro ahora, equivaldría a tener un monto diferente. Esto es porque en el mundo de las finanzas hay un concepto llamado el valor del dinero en el tiempo, el cual habla de que, conforme pasa el tiempo, el dinero puede valer más o menos, dependiendo de los factores del mercado como la demanda, la oferta y la inflación.

De acuerdo con el auto del libro Ingeniería Económica, Leland T. Bank (1997), el valor del dinero en el tiempo es "el cambio en la cantidad de dinero durante un período de tiempo" (p.5), y la evidencia del valor del dinero en el tiempo es el *interés*, lo que es un razón de crecimiento o decrecimiento entre la suma inicialmente invertida o prestada y el monto final recibida o pagada.

Ahora bien, para poder calcular el VPN de una inversión, es necesario seguir las siguientes fórmulas:

> a) Si se tiene un valor futuro del cual se requiere saber su valor en el presente, entonces:

$$
P = F\left[\frac{1}{\left(1+i\right)^n}\right]
$$

donde "P" es el valor presente desconocido, "F" es el valor futuro, "i" es el interés o razón de cambio a través el tiempo y "n" es el número de período en el cuál se encuentra ese valor futuro. Para facilitar el trabajo con estás fórmulas, se han desarrollado una notaciones estándares, que para el caso de la fórmula entre paréntesis es: (P/F, i%, n). Así la fórmula final queda:

$$
P = F(P/F, i\%, n)
$$

b) Cuando se tiene una serie de flujos de la misma magnitud, la fórmula es:

$$
P = A \left[ \frac{(1+i)^n - 1}{i(1+i)^n} \right]
$$

donde "A" es la cantidad pagada o recibida en cada período. La notación estándar para la fórmula entre paréntesis sería: (P/A, i%, n), dando por resultado la notación:

 $P = F(P/A, i\%, n)$ 

El motivo de conocer este concepto, es porque en la valuación de un proyecto de inversión, el proyecto que tenga un valor presente neto igual o mayor a cero, sería factible para llevarlo acabo (Levy & Sarnat, 1988). Esto se evalúa así, porque al sumar los flujos descontados en el presente y restar la inversión inicial es igual a comparar las ganancias esperadas contra

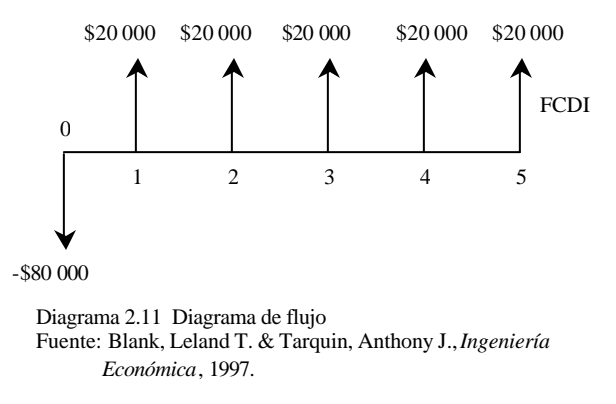

todos los desembolsos necesarios para producir dichas ganancias en términos de su valor equivalente en tiempo actual o cero.

Ahora bien, los valores que se utilizarían para el cálculo del VPN son los obtenidos de los flujos de caja después de impuestos (FCDI) de cada período. Esos valores son obtenidos de una herramienta

contable conocida como Estado de Resultados. Para usos prácticos, estos flujos pueden representarse en diagramas de flujo (Diagrama 2.11).

De acuerdo con el libro de evaluación de proyectos del autor Gabriel Baca (2002), "cuando se hacen cálculos de pasar, en forma equivalente, dinero del presente al futuro, se utiliza una "i" de interés o de crecimiento del dinero, pero cuando se quieren pasar cantidades futuras al presente, se usa una tasa de descuento" (p. 214)*.*

Algunos puntos importantes a recalcar del método de VPN, están los siguientes:

- $\triangleright$  Es fácilmente entendible desde el punto de vista monetario.
- $\triangleright$  Supone una reinversión total de todas las ganancias periódicas.
- $\triangleright$  La tasa de interés influye de manera determinante en el valor de VPN; la tasa de interés es la Tasa Mínima Atractiva de Retorno, la cual es seleccionada por el analista
- $\triangleright$  El criterio de evaluación es sencillo VPN $> = 0$ , se acepta, de lo contrario, el proyecto se rechaza.

#### **2.6.2 Tasa Interna de Retorno (TIR)**

Variable importante dentro de nuestro análisis es la llamada Tasa Interna de Retorno o TIR (*i*), la cual nos determinará el nivel de crecimiento del dinero a través del tiempo.

Para entender un poco de lo que es el interés, es necesario señalar que la tasa de interés es determinada por la interacción de dos fuerzas fundamentales:

- 1. La Oferta de capital, la cual depende de los individuos decididos a ahorrar,
- 2. Y la demanda de capital, la cual depende de las oportunidades existentes para invertir.

Estas dos fuerzas equilibran la oferta y la demanda de capital a una tasa de equilibrio "X". El diagrama 2.12 nos ilustra lo anterior, a una mayor existencia de capital, una menor tasa de interés obtenida, y a una menor disposición de capital, se otorga una mayor tasa de interés

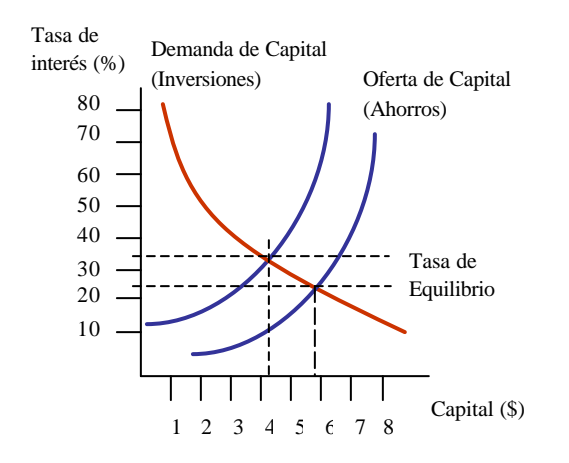

Diagrama 2.12 Fuerzas del Mercado que determinan la tasa de interés Fuente: Blank, Leland T. & Tarquin, Anthony J., *Ingeniería Económica*, 1997.

(Levy & Sarnat, 1988).

De acuerdo con Blank (1997), la TIR "es una tasa de retorno para un proyecto que supone que todos los flujos de caja positivos son reinvertidos a la tasa de retorno que satisface la ecuación de equilibrio" (p. 168).

Cabe señala que la TIR no es el interés ganado sobre la inversión inicial, sino es el interés ganado en la variación del tiempo de saldos no recuperados de una inversión, de tal forma que el saldo final de la inversión es cero

(completa y exactamente recuperado) al final de la vida del proyecto (Bussey, 1978).

El criterio de selección utilizando la TIR, debe ser si esta Tasa Interna de Retorno es mayor a la Tasa Mínima Atractiva de Retorno (TMAR), tasa fijada por los inversionistas del proyecto: TIR>TMAR

Es necesario aclarar que la TIR debe ser encontrada por el método de prueba-error, ya que para resolver su ecuación se requiere calcular un polinomio de grado "n", lo cual nos lleva un problema de raíces imaginarias. Se recuerda que la meta es encontrar una TIR que nos iguale

la suma de los flujos descontados a la inversión inicial "P", veamos la ecuación para flujos iguales y un valor de salvamento al final de la vida del proyecto (VS):

$$
P = A \left[ \frac{(1+i)^n - 1}{i(1+i)^n} \right] + \frac{VS}{(1+i)^n}
$$

Y para el caso de flujos de caja (FCDI):

$$
P = \sum_{t=1}^{n} \frac{FCDI_{t}}{(1+i)^{t}} + \frac{VS}{(1+i)^{t}}
$$

## **2.6.3 Otros conceptos financieros**

Por otro lado, existen métodos de evaluación que no toman en cuenta el valor del dinero en el tiempo entre las que se encuentran:

a) Tasa Circulante: Nos ayuda a medir la solvencia a corto plazo.

Tasa Circulante = Activo Circulante / Pasivo Circulante

b) Prueba del Ácido: Esta razón mide la capacidad de la empresa para pagar las obligaciones a corto plazo sin recurrir a la venta de inventarios, siendo el valor 1 un valor bien aceptado.

Tasa Prueba del Ácido = (Activo Circulante – Inventario) / Pasivo Circulante

c) Tasa de Deuda: Calcula el porcentaje total de fondos provenientes de instituciones de crédito.

Tasa de Deuda = Deuda total / Activo Total

d) "N" veces que se gana el interés: Se evalúa el grado en que pueden disminuir las ganancias sin provocar un problema financiero a la empresa al grado de no cubrir los gastos anuales de interés.

"N" veces de interés = Ingreso bruto / Cargos de Interés

e) Tasa de Actividad: En este tipo de tases, entran:

 $\triangleright$  Rotación de inventarios: El valor aceptado es 9

 $RI = Ventas / Inventarios$ 

ÿ Período Promedio de Recuperación: Es el tiempo que debe esperar la empresa después de hacer una venta antes de recibir el pago en efectivo. El valor aceptado en esta razón es 45 días

$$
PPR = CxC^2 / Ventas x día
$$

 $\triangleright$  Rotación de Activos Totales: Mide la actividad final de la rotación de todos los activos de la empresa; valor aceptado, 2.0

RAT= Ventas Anuales / Activos totales

- f) Tasa de Rentabilidad: También en este tipo de tasa podemos encontrar diferentes cálculos que nos muestran qué tan efectivo se administra una empresa:
	- ÿ Tasa de margen de beneficio sobre ventas (TMBSV): Un valor entre el 5% y el 10% es normalmente aceptado.

TMBSV = Utilidad neta / Ventas totales anuales

- ÿ Rendimiento sobre activos totales: De acuerdo con el Sr. Gabriel Baca, no se recomienda hacer el cálculo de esta tasa (Utilidad neta / Activos totales), por que viola el principio del valor del dinero a través del tiempo, ya que hay que escoger un valor monetario que se da en el futuro para los activos totales; es necesario obtener una tasa de interés para tener las equivalencias y realizar los cálculos correctamente (Baca, 2002).
- ÿ Tasa de Rendimiento sobre el valor neto de la empresa: Nos da como resultado el rendimiento sobre la inversión de los accionistas, conocida como Valor Neto o Capital
- g) Tiempo de Recuperación: Es el número de años requeridos para recuperar la inversión inicial; de acuerdo a los flujos de efectivo esperados:

Tiempo de recuperación: Inversión Inicial / Ingresos Anuales

Ahora tenemos el conocimiento para poder tomar una decisión financiera sobre la viabilidad del proyecto, sobre todo al utilizar el método del VPN y la TIR, sin embargo hay que recordar que uno de los supuestos de estos métodos es que las ganancias obtenidas son reinvertidas en su totalidad, y al suceder esto, ganan la misma tasa de descuento con la que fueron calculadas, lo cual no pasa normalmente.

 $\overline{a}$ 

<sup>&</sup>lt;sup>2</sup> Cuentas por Cobrar

Y para enriquecer el análisis sobre el proyecto, se estudiará lo que es un análisis de sensibilidad y uno de los grandes elementos que afectan la toma de decisiones: El factor Riesgo.

## **2.7 LA VARIABILIDAD DENTRO DEL PROYECTO.**

Hoy en día han surgido muchos estudios sobre un concepto conocido como *"riesgo"*, lo que distinguimos como circunstancias o condiciones que no pueden ser conocidas y que, de suceder, conlleva un perjuicio al proyecto o afectan el resultado esperado. Por ejemplo, supongamos que deseo comprar un auto, pero que en este momento no tengo todo el efectivo para pagarlo y decido utilizar el financiamiento ofrecido por la agencia automotriz. Este financiamiento es a dos años con pagos mensuales de "X" cantidad; las condiciones actuales favorecen que se termine de pagar el auto conforme al contrato. Pero que sucede *si* esas condiciones cambian desfavorablemente, es decir, pierdo el empleo por una crisis nacional que afecta a mi empresa, una enfermedad costosa y prolongada, o una crisis internacional provoca la alza de las tasa de interés de la nación de tal forma que esa cantidad "X" sólo alcanza para pagar los intereses del crédito. Todos esos elementos tienen una probabilidad de ocurrencia, la cual es calculada a partir de la experiencia, pero no significa que sea certera.

En el mundo de los proyectos de inversión el autor Haim Levy (1988) nos dice que el término riesgo equivale a la incertidumbre y que se usa para describir una oportunidad de inversión, cuyo retorno no es conocido con anticipación con una certeza absoluta, pero para la cual una gama de resultados alternos y sus probabilidades sí son conocidas.

Eventos inesperados que han ocasionado graves crisis nacionales e internacionales han obligado a los estudiosos a buscar métodos cuantitativos que puedan medir esa incertidumbre para proteger al proyecto en caso de suceder los escenarios desfavorables o, en el mundo de los negocios, pesimistas.

La variable utilizada como riesgo en el análisis de viabilidad económica de un proyecto, es la dispersión de los retornos o ingresos con respecto a un valor medio. Con esto obtenemos una ideo de la desviación del resultado obtenido contra el esperado. Por esta razón se debe calcular la desviación de cada resultado, y elevado al cuadrado, se multiplica por su probabilidad de ocurrencia:

$$
\mathbf{S}^{2} = \sum_{i=1}^{n} P_{i} x^{2} - E^{2}
$$

Para ilustrar lo anterior, supongamos que tenemos los siguientes ingresos:

| Concepto                   | Año 1 | Año 2 | Año 3 |
|----------------------------|-------|-------|-------|
| Utilidades \$80            | 80    | 200   | 200   |
| Probabilidad de ocurrencia | . / 2 | 1/4   | 1/4   |

De aquí obtenemos el valor esperado "E":

$$
E = P_1 x_1 + P_2 x_2 + P_3 x_3 = \frac{1}{2} (80) + \frac{1}{4} (100) + \frac{1}{4} (200) = $115
$$

y la varianza es:

$$
\mathbf{S}^{2} = \frac{1}{2}(80^{2}) + \frac{1}{4}(100^{2}) + \frac{1}{4}(200^{2}) - 115^{2} = 2475
$$

El paso siguiente es el cálculo de la desviación con respecto al valor esperado, o desviación estándar:

$$
\mathbf{s} = \sqrt{2475} = 49.75
$$

Para el caso del estado de resultados, las probabilidades se asignan a variables como ventas, aumentos en la producción, costos de materia prima, aumentos de sueldos, aumentos en los precios de servicios extras, como gas, luz, tasa de inflación, etc., elementos que nos afectan

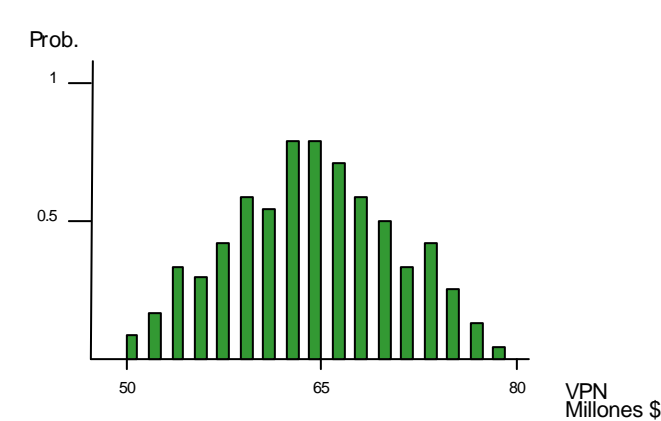

Diagrama 2.13 Distribución de probabilidad del VPN de una inversión Fuente: Coss Bu, Raúl, *Análisis y evaluación de Proyectos de Inversión*, 2004.

en los egresos e ingresos dentro de la empresa. Un comportamiento común del VPN al generar la simulación, es el de una distribución normal, donde podemos apreciar a través de meses o años el comportamiento de nuestro proyecto, ver diagrama 13.

Con la ayuda de programas de computadora como el "Crystalball", podemos

realizar corridas para obtener diferentes distribuciones de probabilidad de nuestras

utilidades, así como de los diferentes conceptos que están sujetas a una probabilidad de ocurrencia.

De acuerdo con Coss Bu (2004), las distribuciones de probabilidad comúnmente encontradas en los proyectos de inversión son la normal, la triangular y la rectangular (Diagrama 2.14).

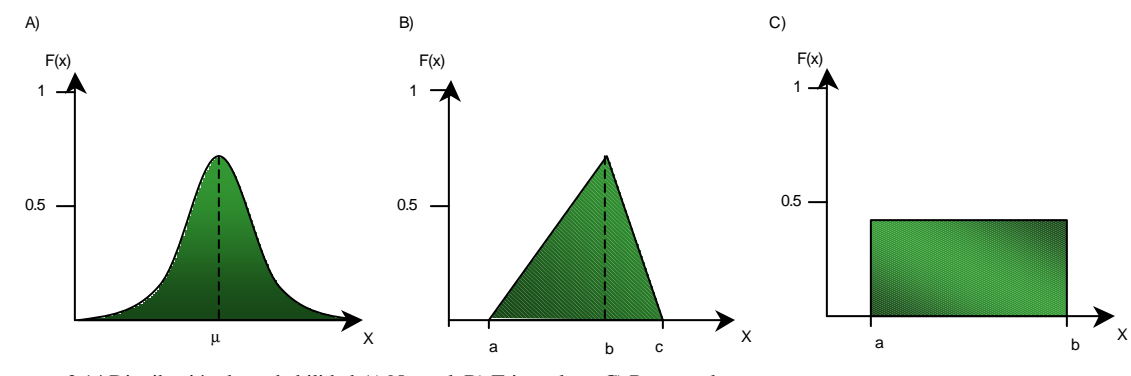

Diagrama 2.14 Distribución de probabilidad A) Normal, B) Triangular y C) Rectangular Fuente: Coss Bu, Raúl, *Análisis y evaluación de Proyectos de Inversión*, 2004.

Cuando se tiene que escoger entre dos proyectos, existe una regla llamada "mediavarianza" (regla E-V, por sus siglas en inglés), desarrollada por Harry Markowitz (Markowitz, 1952 citado en Levy & Sarnat, 1988) para la evaluación de inversiones riesgosas, la cual nos dice que la opción "A" será seleccionada en lugar de la "B" si se presentan las siguientes combinaciones:

- 1. El valor esperado de "A" es al menos tan alta como el valor esperado de "B" y la varianza de "A" es menos que la varianza de "B", o
- 2. El valor esperado de "A" excede el valor esperado de "B" y la varianza de "A" no más alta que la de "B".

Todo proyecto de inversión tiene un porcentaje de riesgo, por lo que siempre es recomendable realizar un estudio del mismo, utilizando las herramientas de cómputo que nos facilitan el análisis. En esta sección sólo se comentó brevemente algunos conceptos del estudio de riesgo, ya que la finalidad de este trabajo es mostrar las partes de las que se compone una evaluación de un proyecto de inversión, mas no dar el conocimiento profundo de cada concepto o herramienta de análisis.

## **2.8 EL MUNDO DE LA TORTILLA EN LOS NEGOCIOS.**

En particular el maíz blanco convertido en tortilla, sigue siendo la dieta básica del mexicano, la tortilla suministra todavía el 47 por ciento de las calorías del pueblo mexicano, el pan que está en segundo lugar es el 11, o sea que todavía es muy distante en ese sentido, aparece el consumo promedio de tortilla, 104 kilos promedio por mexicano. Esto significa que en las

zonas rurales hay comunidades de 150 kilos, incluso el Instituto Nacional de Nutrición tiene documentadas comunidades que consumen 180 kilos de tortilla por año per cápita, o sea, consumos muy altos, evidentemente en el nivel urbano o en los niveles más altos, pues se consume menos maíz (Instituto Nacional de Ciencias Medicas y Nutrición Salvador Zubiran [INNZ], 2004).

Lo que hace que la tortilla siga siendo muy significativa, es que el 65 por ciento de la población está en la categoría de hasta 4 salarios mínimos, la tortilla es uno de los alimentos básicos (Instituto Nacional de Estadística e Informática [INEGI], 2000).

A pesar de esto, la primera preocupación que queremos resaltar es que si se toma 1998 como referencia, la tortilla ha tenido una caída en el consumo de 26 por ciento en promedio, y esto se liga a un factor fundamental: la tortilla ha tenido una inflación muy alta, superior a la de otros productos. Primero recordemos que en 99 se eliminó CONASUPO y se quitó el control oficial de precio de la tortilla que de alguna manera había un subsidio, el precio era artificial, dio un primer brinco, pero ha seguido creciendo por otros factores que luego vamos a mencionar y que sí nos preocupa eso como tendencia, que todavía hace pocos años teníamos 140 kilos de consumo promedio y ahora estamos en 104.

Parte del fenómeno es que no hay una regulación o no se aplica la regulación, ha habido un crecimiento desordenado en el número de tortillerías, la venta por tortillerías ha caído y eso presiona todavía más el precio porque hace que cada tornillero en lo individual quiera reponer lo que deja de vender en kilos, lo quiere reponer subiéndole el precio a cada kilo y desgraciadamente eso complica, no resuelve el problema porque se agudiza la presión a la alza en el precio de la tortilla.

Simplemente también, de los últimos años para acá, el número de tortillerías ha crecido, 72 por ciento, y la venta por tortillerías ha caído a la mitad, antes una tortillería vendía 550 kilos promedio, ahora vende 300 kilos en promedio.

La inflación de la tortilla, tomando como base el año 1998, que es el año anterior a que se eliminara el control de precios, la tortilla ha subido 94 por ciento de precio contra porcentajes de 44% del pan, 28% del arroz y el salario mínimo del 42%, o sea que en términos de salario mínimo, como aquí se explica, la tortilla se ha hecho cara, actualmente el kilo de tortilla requiere un 15% de un salario mínimo para comprarse, en los años 80's requería el 3%, en los años 90's el 6% y ahora estamos en un porcentaje más elevado.

Aquí se presenta, simplemente para tener una referencia cómo funciona una tortillería promedio actualmente sobre la base que se menciona de los 300 kilos. Esa tortillería en promedio está vendiendo a \$6.50 el kilo y tiene un margen que es más alto cuando había control oficial de precio de la tortilla, la autoridad reconoció una utilidad del 20%, actualmente como ya no hay control y no hay regulación, cada quien entra al mercado de la tortilla y vende como desee, lo que trae márgenes del 45%, en parte por esta presión, aumenta el número de tortillerías, venden menos, les suben el precio y luego, el problema que se denomina de la "fracción de moneda" que genera un incremento, por ejemplo, si el costo a lo mejor en un año sube 15 ó 17 centavos, y como nadie cobra por 15 centavos, entonces le suben 50 centavos ó a veces le suben, incluso, \$1, para no equivocarse y manejar números más cerrados.

En la venta de mostrador, la tortilla tiene un margen bastante atractivo de utilidad, pero la venta de reparto, se tiene que repartir con el repartidor, con el "changarro" que le sirve de punto de venta, etc., entonces el tortillero al perder parte de su margen, lo repone otra vez con un nuevo aumento de precio de la tortilla lo que genera que la tortilla y el pan se estén acercando demasiado en precio, lo que es un riesgo.

La venta de tortilla ha disminuido desde el año 2000 a la fecha, ya que el programa, que es de "Fidelist" que con un bono se le daba tortilla, digamos gratis o más barata a una determinada cantidad de población, ya no existe, por lo que está venta también desapareció; esta era una demanda subsidiada por el gobierno, no cuestionamos si la política de dar o no dar subsidio es la correcta, simplemente apuntamos que era una demanda que ya no existe actualmente, o sea, obviamente sería mejor contar con esta demanda para contrarrestar la caída de las ventas y por lo tanto, las utilidades obtenidas.

En un mercado liberado de precio, el consumidor final es el que da la pauta, si el consumidor final decide no comprar tortilla porque le parece cara o porque le parece que no está hecha higiénicamente o por cualquier situación, esto repercutiría en las ventas esperadas. Hay que recordar que la tortilla es el único producto que se elabora exclusivamente a base de maíz blanco que es lo que fundamentalmente se produce en México, por lo tanto esta industria es vital para los productores del maíz. Además, esta cadena productor-consumidor de maíz genera 225 mil empleos directos en tortillerías, molinos de nixtamal, empresas harineras y plantas de otro tipo.

Hay un déficit en la producción de granos en el país, al mismo tiempo que observamos una caída en importaciones de maíz blanco, obviamente al campo le falta apoyo tecnológico, financiamiento, capacitación, nos preocupa mucho el aumento constante y desmedido de los precios de insumos, porque todo esto afecta el costo de la cadena, la falta de regulación o de aplicación de regulación; la norma 187 de la Secretaría de Salud rige oficialmente la elaboración de tortilla, la calidad que debe de tener la tortilla, las prácticas de manufactura. Hoy en día, sólo se está aplicando realmente en Durango y en el Estado de México, pero el futuro es que esto vaya avanzando rápidamente (se pedirá apoyo del Congreso para que en la discusión presupuestal se asignen más recursos para que este tipo de normas se puedan hacer cumplir), porque la única manera de combatir la informalidad, es aplicando las normas que rigen a esta industria.

De acuerdo a cifras oficiales del 2004 de la Secretaria de Economía la oferta comercial para tortilla es del orden de 6 millones y hay una demanda de 6.9, hay un faltante. ¿Por qué? Porque el maíz blanco, aunque teóricamente debería de usarse sólo para tortilla, la verdad es que cuando hay escasez de maíz en el país, se compra para forraje, se compra para almidón, se compra para aceites, para alcohol, para muchos otros usos; el maíz tiene una gran cantidad de aplicaciones, y como en México casi no se produce maíz amarillo, que es el que se usa para industrias de almidón, de cereales, de alimento balanceado, etc., cualquier falta que exista, lo más inmediato es irse sobre la cosecha de maíz blanco, por ejemplo, ahora en Sinaloa, los pecuarios de Sonora, que tuvieron un problema, hubo heladas, hubo falta de lluvias, pero resolvieron su problema comprando un millón 200 mil toneladas de maíz blanco de Sinaloa, ellos resolvieron el problema, pero todo ello reduce el abasto y encarece el precio para la industria de la tortilla.

Finalmente, a pesar de la situación poco favorable de la industria del maíz y la tortilla, se ha detectado una demanda insatisfecha que podría ser cubierta en un porcentaje de llevarse a cabe este proyecto, no obstante, cabe señalar que los riesgos son diversos, competencia, baja de ventas, productos similares, etc.